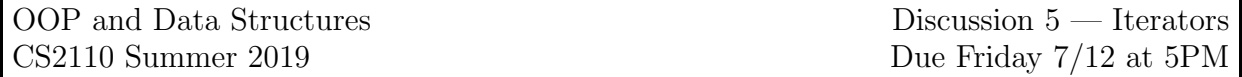

Before starting this discussion, watch the [Iterator tutorials](http://www.cs.cornell.edu/courses/JavaAndDS/iteratorIterable/iterator.html) on the Java HyperText.

1. Create a file called written.txt and answer the following questions:

- (a) Explain the difference between interface Iterator  $\epsilon$  and interface Iterable  $\epsilon$
- (b) The following code is intended to enumerate and print the strings in a collection. Indicate what is wrong with the code:

```
Iterator<String> it = ...;
while(it.next()) {
  System.out.println(it.next());
}
```
(c) The following code is intended to print the strings in a collection. This code will only work in certain situations. When will it work, and when will it fail?

```
Iterator<String> it = ...;
while(it.hasNext()) {
 System.out.println(it.next);
 System.out.println(it.next);
}
```
2. In project 2, you implemented a doubly-linked list. Because your implementation extended AbstractList, it inherits a default implementation of the iterator method.

This implementation is not very efficient for linked lists, because it is defined in terms of get which runs in linear (not constant) time. Repeated calls to next will call get(0), get(1), get(2), etc. Later calls to get will repeatedly traverse from the beginning of the list.

Here, you will override this method for your (or ours, if you prefer) DLinkedList class.

- Download the file DListIteratorTest.java from CMS. Put it in your project for assignment 2. If you want to use our DLinkedList implementation, you can find the solution in CMS under the "Project" 2" assignment.
- There are two JUnit tests in DListIteratorTest. Run them. They should pass, because the inherited implementation of List.iterator() works. Run them to double check.
- In class DLinkedList, add an iterator method that overrides List.iterator (the tests should now fail):

```
1 /** @see java.util.List.iterator() */
2 @Override
3 public Iterator<E> iterator() {
\frac{4}{5} throw new NotImplementedError();
\overline{5}
```
• Create a new inner class DListIterator inside of your DLinkedList class:

```
1 /** An instance iterates over a DLinkedList */
2 private class DListIterator implements Iterator<E> {
3 \vert \}
```
Ask eclipse to add the unimplemented methods, and make them throw NotImplementedErrors. Change the iterator method to create and return a new DListIterator.

- Complete the implementation of DListIterator. An iterator represents a "position" in a list; for the DLinkedList, a reference to a Node is a good way to represent a position.
- 3. For an additional challenge (this is not required), you can change your DListIterator class so that it implements [the ListIterator interface](https://docs.oracle.com/en/java/javase/11/docs/api/java.base/java/util/ListIterator.html) instead of just Iterator. If you do this, you should also override the listIterator method in your DLinkedList class.